# Prof. J. Kˇretínský Technische Universität München M. Weininger, T. Meggendorfer **KEINE ABGABE**

# **Einführung in die theoretische Informatik** Sommersemester 2018 – Übungsblatt 8

# **Selbstständige Vorbereitung**

Bereiten Sie sich auf die Tutorgruppen selbstständig vor, indem Sie die Aufgaben 8.1 bis 8.4 ansehen. Lösen Sie insbesondere Aufgabe 8.3, da alle weiteren Aufgaben darauf aufbauen. Bereiten Sie sich so vor, dass Sie die Lösung einer Teilaufgabe der 8.3 präsentieren können.

### **AUFGABE 8.1.** (*Wichtige Begriffe*)

Überprüfen Sie, dass Sie die Folgenden Begriffe korrekt definieren können.

- PDA
- DPDA
- Kelleralphabet und -höhe

### **AUFGABE 8.2.** (*CYK üben*)

Rufen Sie die Website <http://grammar.epfl.ch/> auf und üben Sie die Anwendung des CYK-Algorithmus. Die Tabelle der Website sieht anders aus, da die Markierung, welche Zelle für welches Teilwort zuständig ist, anders vorgenommen wird. Das Konzept ist aber genau dasselbe.

### **Notation**

*Notation von PDA-Regeln:* Anstatt der in den Folien verwendeten Schreibweise  $(q, YZ) \in \delta(p, \mathbf{a}, X)$  für die Ersetzungsregeln eines PDA kann man alternativ schreiben:  $pX \stackrel{a}{\rightarrow} qYZ$  ( $p, q \in \mathsf{Q}, X, Y, Z \in \Gamma, \mathsf{a} \in \Sigma$ ). Für den PDA mit *δ*:

$$
\delta(p, \mathsf{a}, \bot) = \{(p, X \bot)\} \qquad \delta(p, \mathsf{a}, X) = \{(p, X X)\} \qquad \delta(p, \mathsf{b}, X) = \{(p, \varepsilon)\} \qquad \delta(p, \varepsilon, \bot) = \{(p, \varepsilon)\}
$$

schreibt man daher alternativ:

$$
p\bot \xrightarrow{a} pX \bot \qquad pX \xrightarrow{a} pXX \qquad pX \xrightarrow{b} p \qquad p\bot \xrightarrow{\varepsilon} p
$$

oder stellt diesen als Graph mit Knotenmenge Q dar, wobei die Kante (*p, q*) dann mit "a*, X/Y Z*" beschriftet ist (siehe *Hopcroft et al., Introduction to Automata Theory, Kapitel 6* ):

*p*

*ε,* ⊥*/ε*

 $\mathsf{b}, X/\varepsilon \operatorname{\subset} (p)$  a  $\sum$  a  $X/XX$ 

a*,* ⊥*/X*⊥

# **AUFGABE 8.3.** (*Pushdown-Automata / Kellerautomaten*)

Geben Sie für die folgenden Sprachen jeweils einen Kellerautomaten A*<sup>i</sup>* in allen oben aufgeführten Darstellungsarten an, so dass L*<sup>i</sup>* = L(A*i*). Der Automat soll mit **leerem Stack** akzeptieren. Geben Sie dann zusätzlich für jeden Automaten jeweils ein nicht-leeres Wort *w* mit akzeptierendem Lauf an.

(a) 
$$
L_1 = \{a^n b^{3n} \mid n \ge 0\}
$$

(b) 
$$
L_2 = \{a^n b^m \in \{a, b\}^* \mid n \le m \le 2n\}
$$

(c)  $L_3 = \{w \in \{a, b\}^* \mid 2 \cdot |w|_a = 3 \cdot |w|_b\}$ 

# **AUFGABE 8.4.** (*CFG* ←→ PDA)

Wie Sie in der Vorlesung gesehen haben (Folie 214ff), können kontextfreie Grammatiken und Pushdown-Automaten sich gegenseitig simulieren. Wir üben nun diese Übersetzungen zwischen CFG und PDA.

(a) Überführen Sie die folgende CFG  $G = (\{S\}, \{a, b, c\}, P, S)$  mithilfe von Satz 4.57 in einen PDA *M* mit  $L_{\varepsilon}(M) = L(G)$ :

$$
\mathsf{S}\rightarrow\mathsf{SS}\mid\mathsf{a}\mathsf{S}\mathsf{b}\mid\mathsf{b}\mathsf{S}\mathsf{a}\mid\mathsf{c}
$$

Stufe C

Stufe B/C

Stufe A

Stufe C

• Konversion CFG zu PDA

• Unterschied  $\mathsf{L}_{\varepsilon}(A)$  und  $\mathsf{L}_{\mathsf{F}}(A)$  für einen PDA A

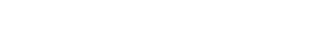

<span id="page-1-0"></span>(b) Übersetzen Sie den folgenden PDA *M* = ({*q, p*}*,* {*a, b*}*,* {⊥*, A, B*}*, q,* ⊥*, δ*) in eine CFG G mit L*<sup>ε</sup>* (*M*) = L(G), wobei *δ* definiert ist durch:

 $\delta(q, a, \perp) = \{(q, A)\}$   $\delta(q, a, A) = \{(q, AA)\}$   $\delta(q, b, A) = \{(p, \varepsilon)\}$   $\delta(p, b, A) = \{(p, \varepsilon)\}$   $\delta(q, b, \perp) = \{(q, \varepsilon)\}$ 

### **AUFGABE 8.5.** (*Kelleralphabet beschränken*)

Stufe D Wir beschränken die Größe des Kelleralphabets Γ von PDAs und zeigen, dass jede kontextfreie Sprache von einem PDA mit |Γ| = 2 erkannt werden kann. Skizzieren Sie hierzu eine allgemeine Übersetzung von einem PDA mit  $|\Gamma| > 2$  zu einem PDA mit  $|\Gamma'| = 2$ , so dass beide Automaten die gleiche Sprache erkennen.

### **AUFGABE 8.6.** ( *Kellerhöhe beschränken*)

Stufe D Wir beschränken die Kellerhöhe von PDAs auf maximal *k* Kellerzeichen und nennen diese PDAs *k-bounded-Stack-*PDA. Insbesonders kann ein solcher PDA keine PUSH-Operationen ausführen sollten danach mehr als *k* Symbole auf dem Stack liegen. Zeigen Sie, dass k-bounded-Stack-PDA genau die regulären Sprachen erkennen, indem Sie eine allgemeine Übersetzung von PDAs zu *ε*−NFA angeben.

### **AUFGABE 8.7.** (*Deterministische* PDA*s*)

In der Vorlesung haben Sie Lemma 4.68 ohne Beweis gesehen:

- Sei  $L \subseteq \Sigma^*$ . Dann sind äquivalent:
- (a) Es gibt einen DPDA *D* mit  $L_{\epsilon}(D) = L$
- (b) Es gibt einen DPDA  $D'$  mit  $\mathsf{L}_F(D') = \mathsf{L}$  und kein Wort aus  $\mathsf{L}$  ist ein echtes Präfix von einem anderen Wort aus L.

Zeigen Sie diese Äquivalenz.

## **AUFGABE 8.8.** (*Nicht deterministisch erkennbar*)

Stufe E Zeigen Sie, dass die Sprache L = {a<sup>n</sup>b<sup>n</sup> |  $n \in \mathbb{N}$ } ∪ {a<sup>n</sup>b<sup>2n</sup> |  $n \in \mathbb{N}$ } nicht von einem DPDA erkannt werden kann.

# **AUFGABE 8.9.** (*Komplementierung von D*PDA*s*)

Erarbeiten Sie zusammen mit Ihrem Tutor ein Verfahren zur Komplementierung von DPDAs.

**Hinweis:** Auf Blatt 7 der THEO 2015 (<http://wwwmayr.in.tum.de/lehre/2015SS/theo/>) finden Sie die nötigen Begriffe und Grundlagen. Betrachten Sie insbesondere Tutoraufgabe 2. Unbekannte Begriffe können Sie in den Folien von 2015 finden.

Stufe D

Stufe E